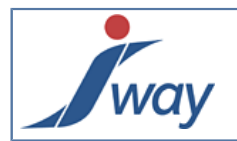

## **1. Fichiers de Properties**

Ce document référence les "publication.properties" utilisées dans les projets. Certaines sont placées dans les projets (fichier "[publication.properties"](#page-0-0) dans APPLI.REF et/ou MY.REF) pour servir à la génération (être embarquée dans le fichier.war, buildtime) tandis que d'autres sont placées dans ["formPublisherConfig.properties](#page-3-0)" pour servir en production (runtime).

<span id="page-0-0"></span>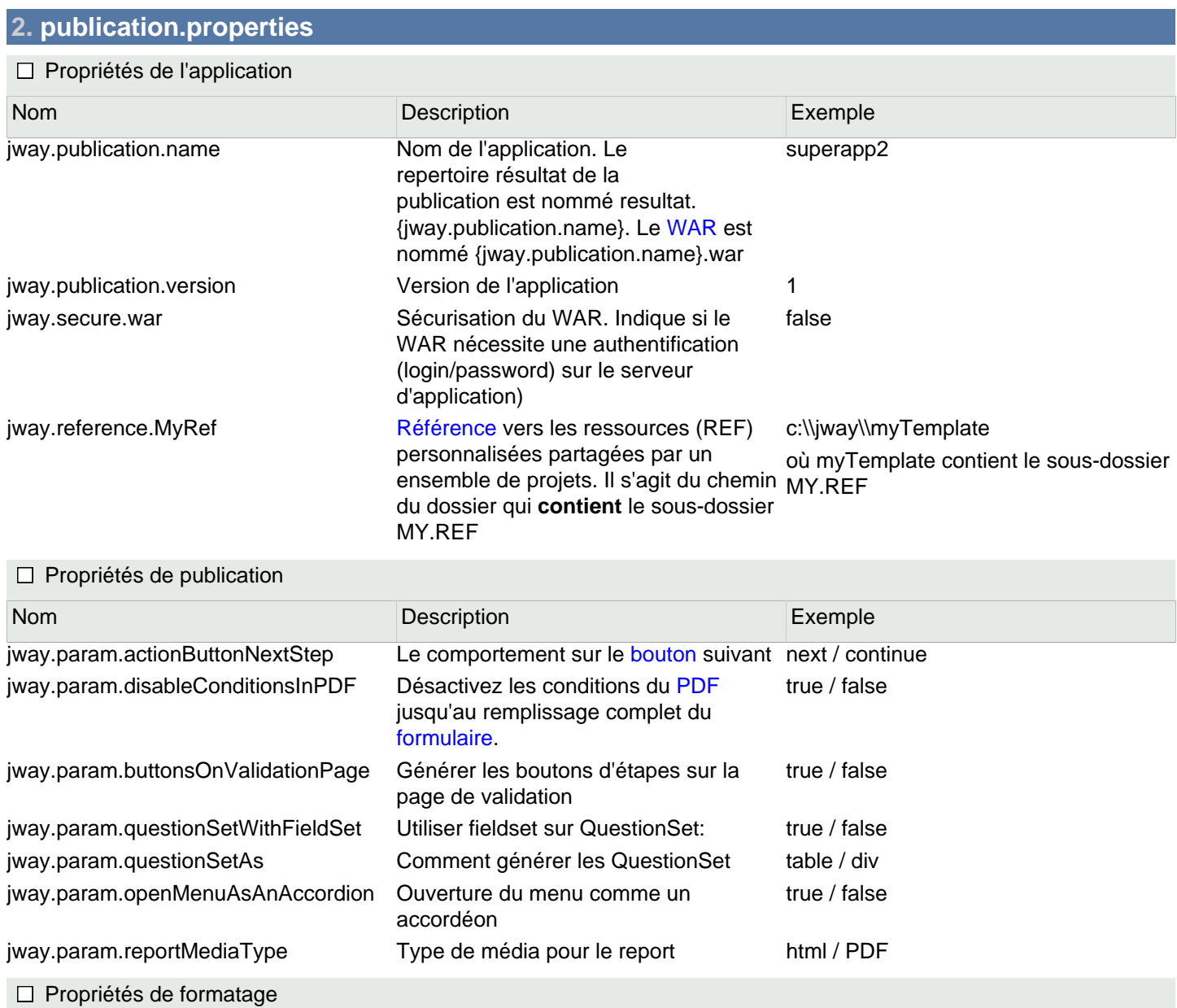

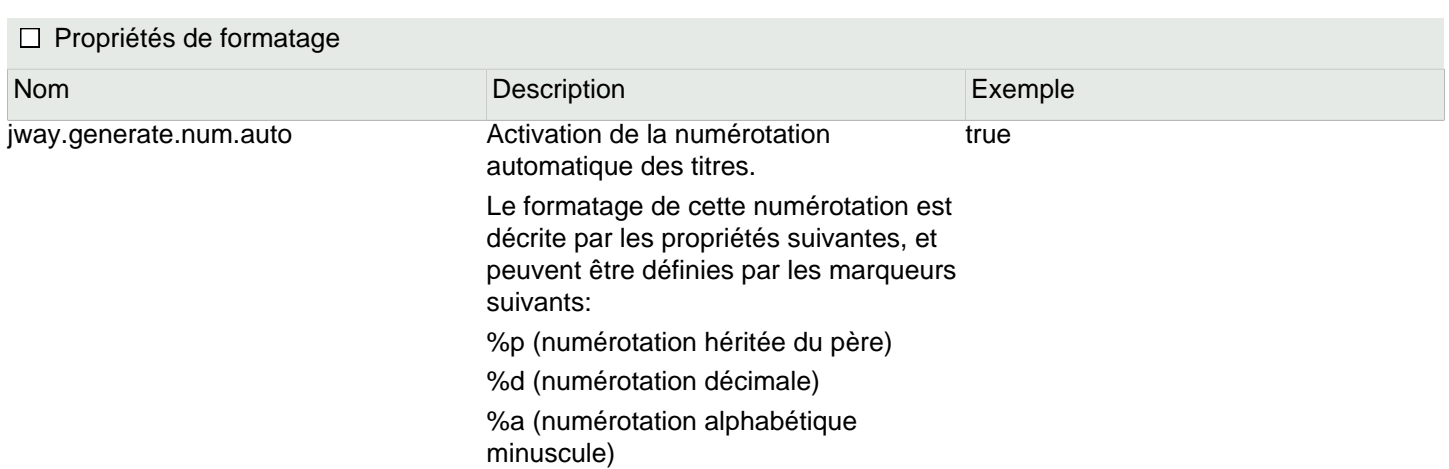

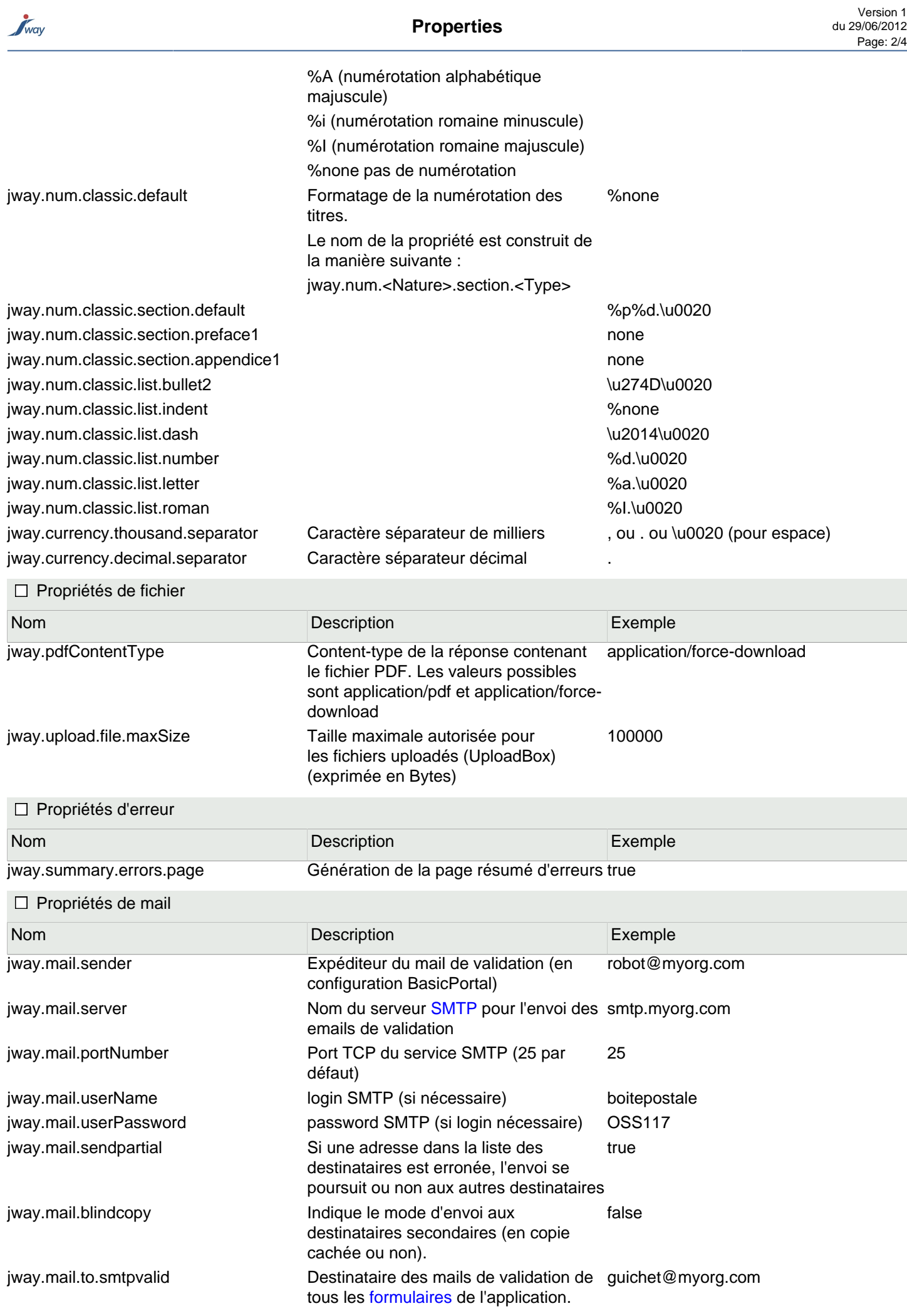

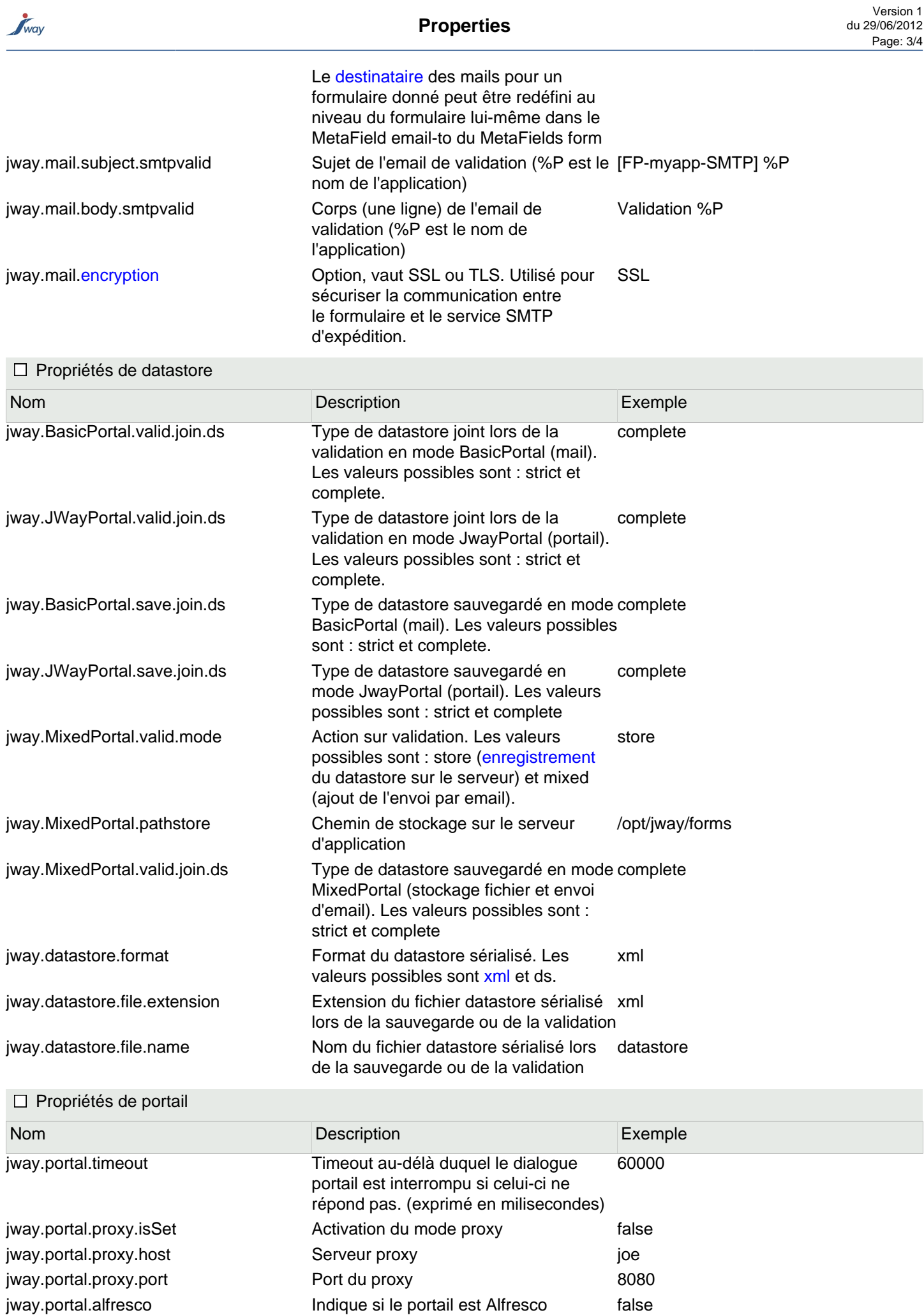

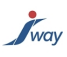

## <span id="page-3-0"></span>**3. formPublisherConfig.properties**

Les propriétés suivantes sont placées dans le fichier formPublisherConfig.properties. Une propriété est renseignée sur une ligne propre sous la forme ordinaire nom=valeur (sans aucun espace). Exemple : jway\_jettyPort=9090

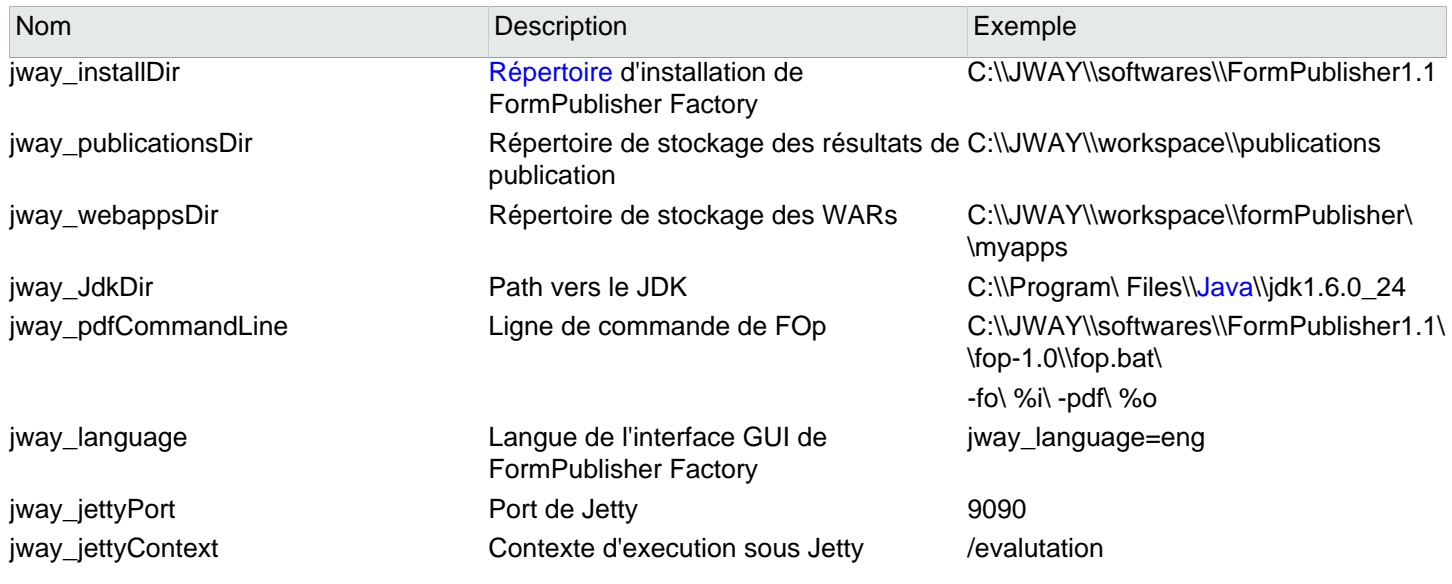